## SAP ABAP table TICL126 {Insurance Lines of Business and Their Procurement Processes}

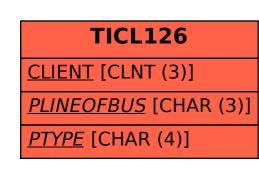

```
TICL126-PLINEOFBUS = TICL007-PLINEOFBUS

0...N

TICL126-PTYPE = TICL123-PTYPE

0...N

0...N

0...N
```

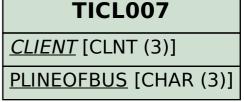

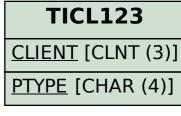